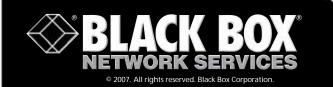

FREE 24-hour Tech Support: 724-746-5500 blackbox.com

## **VGA to Video Ultimate Plus**

BLACK BOX

.11

VGA-Video Ultimate

010111101

01110110110010101010001110

A low-cost tool to overlay live or recorded video with unlimited graphics and text from your PC!

## **FEATURES**

- Overlays computer-generated text and images to existing video for output to a TV or VCR.
- Converts VGA resolutions up to 1600 x 1200 into S-VHS, Composite, or RGBS video.
- No software required for conversion.
- Easily switch between video only, computer only, and overlay.
- Ideal for electronic message boards and kiosks.

The VGA to Video Ultimate Plus is a "plug and display" video converter. To display your PC's images on a TV, simply plug in the cables.

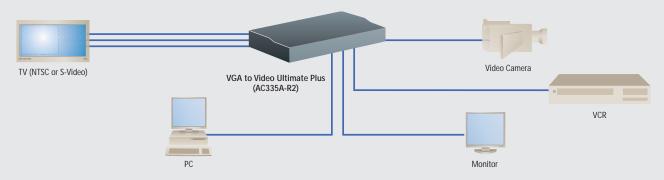

## **OVERVIEW**

Make a great impression with your video presentations or displays! With the VGA to Video Ultimate Plus at your side, you can achieve that—plus more.

You no longer have to contract to off-site technicians to overlay your video with color and text. Now you're the producer and you call the shots, because the Ultimate Plus brings the studio straight to your desktop.

The Ultimate Plus—a high-resolution VGA to video converter with video overlay—seamlessly splices existing or live video with professional-looking overlay graphics, digital video, and animation on video—without the need for a software driver. It turns your PC into a character and graphics generator, but it doesn't have the limitations of traditional character generators. If your PC supports a variety of colors, fonts, and character sizes, then so does your video output with the Ultimate Plus.

With video overlay at your disposal, everything from "prosumer" videography—such as amateur/home video productions—to video signage is possible. The business applications are numerous.

For instance, if you're trying to reach a broader audience or garner the attention of "walk-by" business, use the converter to set up a customized kiosk or "dynamic sign."

And last-second changes aren't a problem. In real time, you can fine-tune and update your video captions and titling in the time it takes you to make the changes on your computer.

The VGA to Video Ultimate Plus enables you to remotely switch between two video sources (S-Video and Composite video), the VGA source, and a source overlaying the VGA on the video—without having to fiddle with your computer, TV, VCR, or video camera. With the new "kangaroo" video encoder, the converter can support resolutions up to 1600 x 1200 for PCs. It uses the latest-generation video encoder with frame buffer architecture; this gives you the sharpest and most stable image output on TV.

The converter's universal PC compatibility enables you to use your choice of PC and display card. It even works with Macintosh® computers with an HD15 VGA standard display port.

## WHAT'S INCLUDED

- ♦ (1) VGA to Video Ultimate Plus.
- ♦ (1) Remote control unit.
- (2) Batteries for the remote control.
- ♦ (1) 6-ft. (1.8-m) RCA video cable.
- ♦ (1) 6-ft. (1.8-m) S-Video cable.
- ♦ (1) HD15 male to HD15 male and HD15 female Video Y cable.
- ♦ (1) USB connector cable.
- ♦ (1) PS/2 keyboard connector cable.
- ♦ (1) AT keyboard connector cable.
- ◆ (1) CD-ROM containing presentation software.
- ♦ (1) User's manual.

### **TYPICAL APPLICATION**

Use the converter to customize video for a specific audience, whether at a trade show booth or for a sales presentation. It's easy: You can switch between video only, computer only, and computer overlaid on video simply by changing the background of your presentation slide.

## blackbox.com

# **BLACK BOX**

Download from Www.Somanuals.com. All Manuals Search And Download.

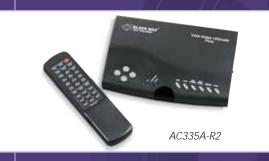

#### Buyer's Guide Resolution and Refresh Rates

| VGA Display Modes   |                 |                  |                 |             |             |            |             |             |
|---------------------|-----------------|------------------|-----------------|-------------|-------------|------------|-------------|-------------|
| Resolution          | 720 x 400       | 640 x 480        | 800 x 600       | 1024 x 768  | 1152 x 862  | 1280 x 960 | 1280 x 1024 | 1600 x 1200 |
| Refresh Rate (Hz)   | 70              | 60, 70, 72,      | 56, 60, 70,     | 60, 70, 72, | 60, 70, 72, | 60         | 60          | 60          |
|                     | —               | 75, 85, 100, 120 | 72, 75, 85, 100 | 75          | 75          | —          | —           | —           |
| Mac* Display Modes  |                 |                  |                 |             |             |            |             |             |
| Resolution          | 640 x 480       | 832 x 624        | 800 x 600       | 1024 x 768  | 1152 x 864  |            |             |             |
| Refresh Rate (Hz)   | 60, 66, 72, 75, | 75               | 56, 60, 72, 75  | 60, 70, 75  | 60, 70      |            |             |             |
|                     | 85, 100, 120    |                  |                 |             |             |            |             |             |
| iMac* Display Modes |                 |                  |                 |             |             |            |             |             |
| Resolution          | 640 x 480       | 800 x 600        | 1024 x 768      |             |             |            |             |             |
| Refresh Rate (Hz)   | 117             | 95               | 75              |             |             |            |             |             |
|                     |                 |                  |                 |             |             |            |             |             |

#### Technically Speaking

The VGA to Video Ultimate Plus converts VGA resolutions into S-VHS, Composite, or RGBS video by translating the horizontal and vertical scanning of the computer video signal into a format that an ordinary TV can display or a VCR can record.

Many computer-generated images look good on TV. And now images that require a 1600 x 1200 resolution—such as certain spreadsheets, CAD, and other graphics—look just as sharp on a TV, thanks to the converter's new "kangaroo" video encoder.

Converting PC images to TV is smart. Since TV is more economical and available nearly anywhere, you don't have to buy an expensive large-screen monitor. Just put that old TV to good use!

To display the same image from your computer on multiple TVs, simply connect one TV to the next using a Composite video cable or the included S-Video cable between the Video In and Video Out ports on the Ultimate Plus. However, because of signal degradation, we suggest not using more than five TVs.

## **TECH SPECS**

blackbox.com

Compliance — Power Supply: UL®, CUL, TUV, CF Hardware Requirements —

- IBM<sup>®</sup> AT<sup>®</sup>, PS/2<sup>®</sup>, or compatible with VGA output, serial mouse, 16 MB RAM, 40-MB hard drive;
- TV, VCR, etc., with Composite video, S-VHS, analog RGBS, or RF (modulator required)

Remote Range — Up to 32.8 ft. (10 m) under optimal conditions Resolution — Up to 1600 x 1200

Refresh Rates - See the table above

Software Requirements — Windows\* 95/98/Me, Windows NT\*, Windows 2000

Video Inputs — VGA, Composite video, S-Video

Video Outputs — NTSC or PAL (selectable), VGA, Composite video, S-Video, RGBS video

The amount of signal degradation depends on the quality of the TVs and the cable lengths.

And, if your TV only has a coax cable input, you'll need an RF modulator to convert the Composite video signal from the device. Or you can use a VCR to act as the RF modulator.

The front panel of the Ultimate Plus includes genlock controls, which ensure precise timing of multiple video devices when they're used together.

The device also features 24-bit true color conversion, enabling you to adjust the brightness, contrast, hue, and color and eliminate the flicker commonly seen on large-screen TV displays.

You can perform all of these functions using the remote control with integrated wireless mouse. Even better, you can also size the picture (using underscan, overscan, and super underscan), zoom in on nine screen areas, freeze and unfreeze the frame, position the mouse pointer, and toggle between the computer or external video screen.

Connectors — (1) HD15 female, (2) 4-pin mini-DIN, (2) RCA Indicators — None Temperature Tolerance — Operating: 32 to 100°F (0 to 37°C); Storage: 20 to 100°F (-6 to +37°C) Humidity Tolerance — Up to 99% maximum relative Power — Base unit: Input: 100–240 VAC, 47–63 Hz, 0.3 amp; Output: 7 VDC, 1.2 amp; Remote control: (2) AAA batteries Size — Base unit: 5.1"H x 7.7"W x 1.3"D (13 x 19.6 x 3.3 cm); Remote control: 7.7"H x 2.4"W x 1"D (19.6 x 6.1 x 2.5 cm) Weight — 1 lb. (0.5 kg)

VGA to Video Ultimate Plus AC335A-R2

#### 7/12/2007 #21937

724-746-5500

## **BLACK BOX**

Code

Download from Www.Somanuals.com. All Manuals Search And Download.

Free Manuals Download Website <u>http://myh66.com</u> <u>http://usermanuals.us</u> <u>http://www.somanuals.com</u> <u>http://www.4manuals.cc</u> <u>http://www.4manuals.cc</u> <u>http://www.4manuals.cc</u> <u>http://www.4manuals.com</u> <u>http://www.404manual.com</u> <u>http://www.luxmanual.com</u> <u>http://aubethermostatmanual.com</u> Golf course search by state

http://golfingnear.com Email search by domain

http://emailbydomain.com Auto manuals search

http://auto.somanuals.com TV manuals search

http://tv.somanuals.com